Fachbereich Mathematik Prof. Dr. U. Reif

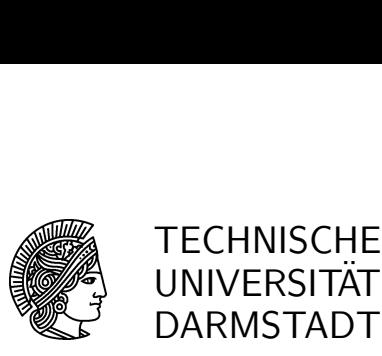

16.07.2007

## $11.$  Übung Splineapproximation SS 2007

## Aufgabe 37: [P]

Rufen Sie das Programm TstNearestInner auf und machen Sie sich mit der leicht veränderten Syntax der Programme aus Aufgabe 36 vertraut (zusätzliches Argument  $h$ ).

a) Schreiben Sie ein Matlab-Programm

 $E =$  ExtensionMatrix $(I, J, IJ, EJ)$ ,

das die Matrix  $E$  gemäß Aufgabe 33 bestimmt. Verwenden Sie also nicht den ursprünglich definierten Vektor K, sondern setzen Sie  $K := [IJ]$ , um innere und äußere Indizes zu sortieren.

Nun sollen Datenpunkte  $(u_{\ell}, v_{\ell}, g_{\ell}), \ell = 1, \ldots, L$ , im Sinne der kleinsten Fehlerquadrate approximiert werden. Diese sind in den Vektoren U, V, G gespeichert.

b) Schreiben Sie ein Matlab-Prgogramm

 $A =$  StdApproxMat $(U, V)$ ,

das die Matrix A mit den Werten der Standard-Tensor-Produkt-B-Spline bestimmt.

c) Schreiben Sie ein Matlab-Prgogramm

 $A^e =$  ExtApproxMat $(U, V),$ 

das die Matrix  $A^e$  mit den Werten der erweiterten B-Splines bestimmt.

Testen Sie Ihre Programm, indem Sie TstApproxMat aufrufen.